# PRODUCCIÓN, POSTPRODUCCIÓN 3D Y GESTIÓN AUDIOVISUAL MÁSTER AVANZADO EN

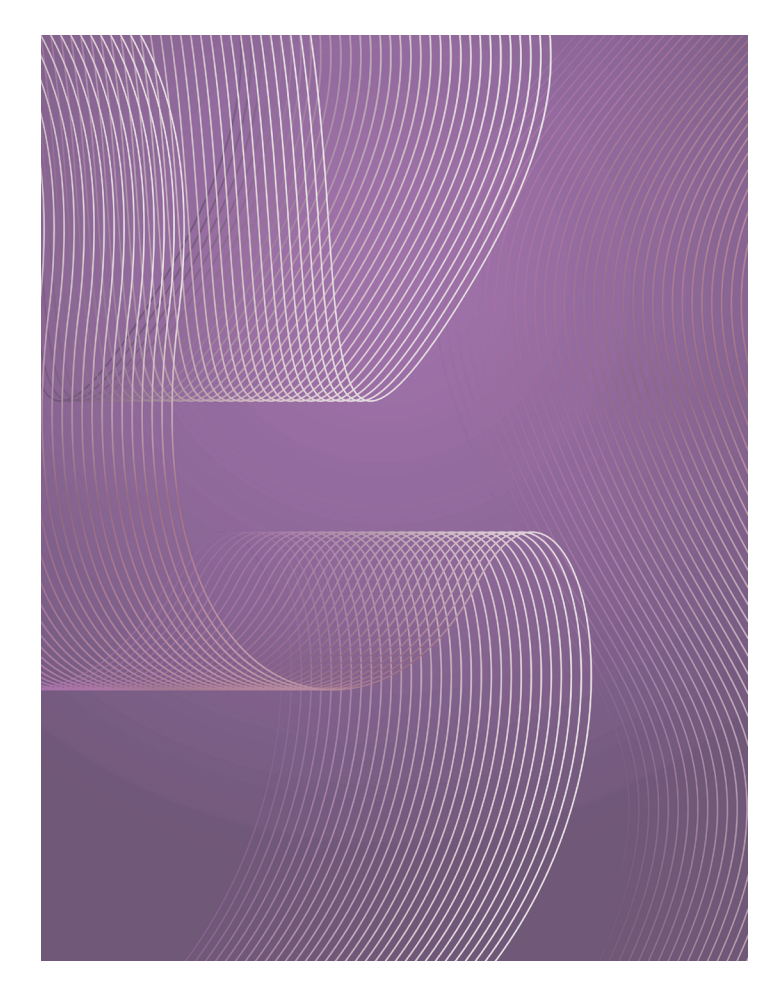

### 540 H. (10 meses) 420 H. Presencial/*Online* + 120 H. Proyecto final

\* El contenido de este programa es orientativo, pudiendo variar el mismo por razones de actualización o modificación de los contenidos.

### Horarios\*

Opción entre semana:

Lunes a Jueves

Mañanas 09.00 - 12.00 H. 12.00 - 15.00 H.

Tardes 16.00 - 19.00 H. 19.00 - 22.00 H.

\* El Módulo de Producción y Gestión Audiovisual tiene un único horario: 16.00-19.00 H.

Pide cita **aquí** [con un asesor de estudios](https://cei.es/asesoramiento-academico/)

[Consulta precio, ofertas y](https://cei.es/)  promociones actuales en

info@cei.es www.cei.es

CEI.

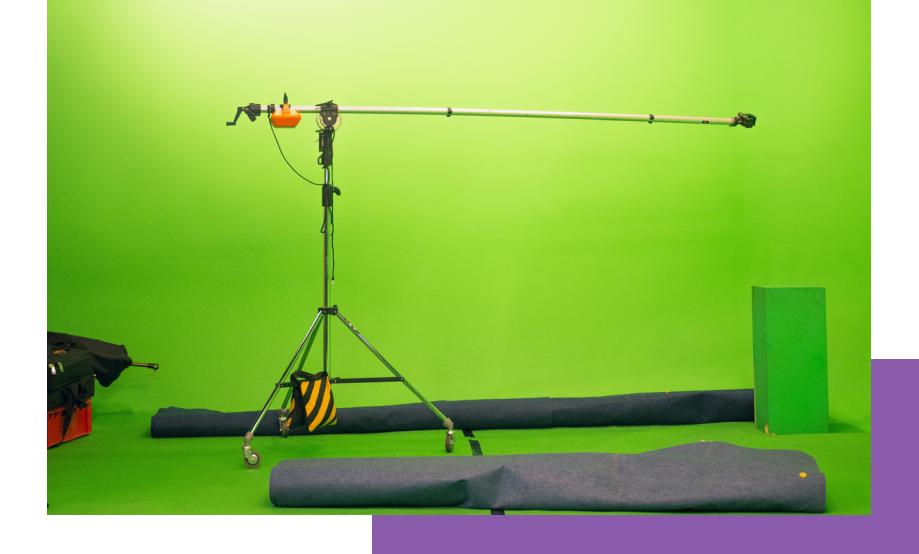

# ONILINS OBJETIVOS

Narrativa audiovisual, el equipo humano y técnico, la metodología de los presupuestos y documentación, el set de rodaje, la producción audiovisual, la edición y postproducción en 2D y 3D... Todo ello para ofrecer al alumnado la posibilidad de comprender la estructura y el ADN del sector audiovisual, desde el origen (una idea o guión), pasando por la producción (grabaciones, presupuestos...) y la edición de estos materiales (postproducción), hasta la comercialización y venta del producto final. En definitiva, este Máster Avanzado en Producción, Postproducción 3D y Gestión Audiovisual es una propuesta formativa para convertirte en un profesional 360º de la industria audiovisual.

Adquirirás la versatilidad necesaria que un sector tan dinámico como el audiovisual precisa a la hora de afrontar producciones propias y de terceros. Conocer las fases de una producción, entender sus dinámicas, aprender a manejar los tiempos y equipos necesarios de un rodaje o dominar el *software* de edición audiovisual se antoja fundamental. Por ello, este máster se compone de tres módulos, bloques o asignaturas:

Producción y Gestión Audiovisual: el modelo de aprendizaje de este módulo está estructurado en unidades didácticas, de forma que se estudien y se pongan en práctica las fases más esenciales de un proyecto audiovisual. Se tratarán temas relativos al guión, realización, planificación, plan de producción, financiación, equipo humano, equipo técnico y distribución una vez terminado el proyecto. El objetivo es poner a disposición de los estudiantes todo lo necesario para crear un proyecto audiovisual. Desde cero hasta lograr el producto final. Además, se realizarán talleres prácticos para que el alumno pueda conocer en detalle cómo funciona cada departamento dentro de un rodaje, para que pueda ser resolutivo con respecto a las labores básicas de producción, creación, fotografía y realización.

Edición y Postproducción de Vídeo Digital (VFX) y *Motion Graphics:* durante este módulo el alumno aprenderá a utilizar todas las herramientas de las que, como profesional del medio audiovisual y técnico de vídeo, se valdrá más tarde en su puesto de trabajo: Adobe After Effects (el *software* por excelencia en la edición de vídeo digital, cuyo uso en el diseño de *motion graphics* y postproducción digital cada vez está más extendido y demandado; su facilidad de manejo, su potencia y su perfecta integración con el resto del *software* de Adobe, especialmente con Photoshop, han hecho que cada vez más profesionales lo utilicen) y Adobe Premiere Pro (herramienta de edición no lineal a nivel profesional de Adobe, utilizado por editores de cine y vídeo, compañías de postproducción y transmisoras de televisión; las características profesionales incluyen soporte nativo para la mayoría de formatos, la habilidad de trabajar con múltiples secuencias, edición multicámara, herramientas avanzadas de corrección de color y una mezcladora de audio).

*Motion Design* con Cinema 4D: gracias a este módulo, el alumno adquirirá todos los conocimientos y herramientas necesarios para dominar a la perfección Cinema 4D. Con este *software* conseguirás imágenes y vídeos aun más realistas en 3D, mediante su integración con Adobe After Effects o Photoshop, obteniendo piezas de *motion graphics* tridimensional perfectas para ser utilizadas en *spots* publicitarios, en la televisión, en el cine…

Por todo lo anterior, este Máster Avanzado en Producción, Postproducción 3D y Gestión Audiovisual es el programa académico perfecto para aquellas personas que quieran convertirse en un profesional polivalente conocedor de todos los procesos involucrados en la conceptualización, desarrollo, edición y comercialización de un producto audiovisual.

# OFICIAL

CEI - Escuela de Diseño y Marketing es un centro de formación reconocido por el Ministerio de Educación para impartir estudios oficiales de grado superior y homologado por las compañías que lideran el sector de las artes digitales y las nuevas tecnologías.

Ser el único centro de formación de España que reúne las siguientes certificaciones es una garantía indiscutible para nuestros alumnos: Adobe Authorized Training Center, Adobe Certified Professional, Apple Authorized Training Center, Autodesk Authorized Training Center, Official Autodesk Certification Center, Maxon Training Provider, Microsoft Certified Educator, Unity Oficial Training Center, Google Partner… Además, nuestra Escuela ha sido galardonada por los Premios Excelencia Educativa como Mejor Programa Educativo para Inserción Profesional, Mejor Centro de Formación Presencial, Mejor Web de Centro de Formación Presencial y Mejor Centro de Formación Profesional.

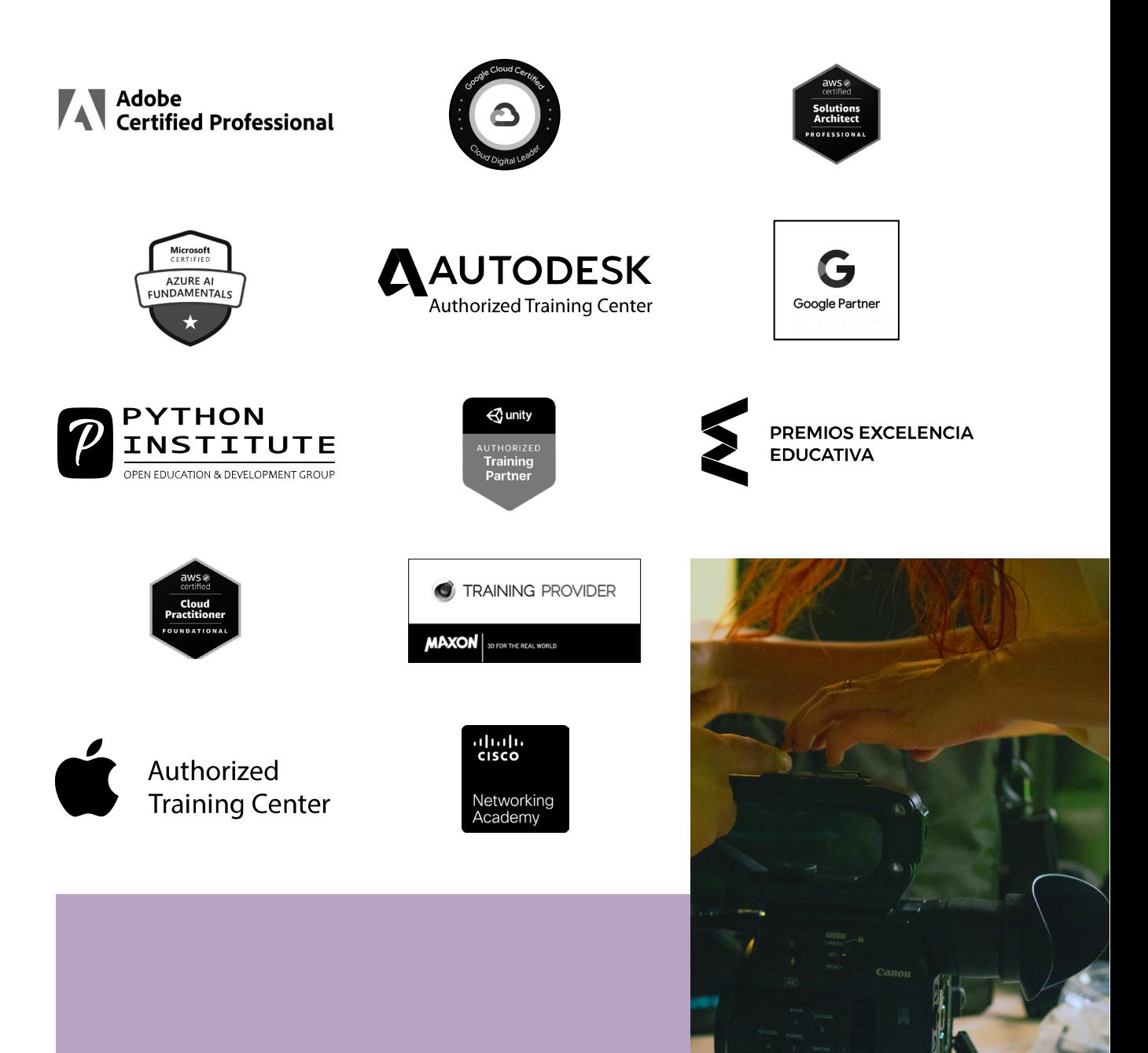

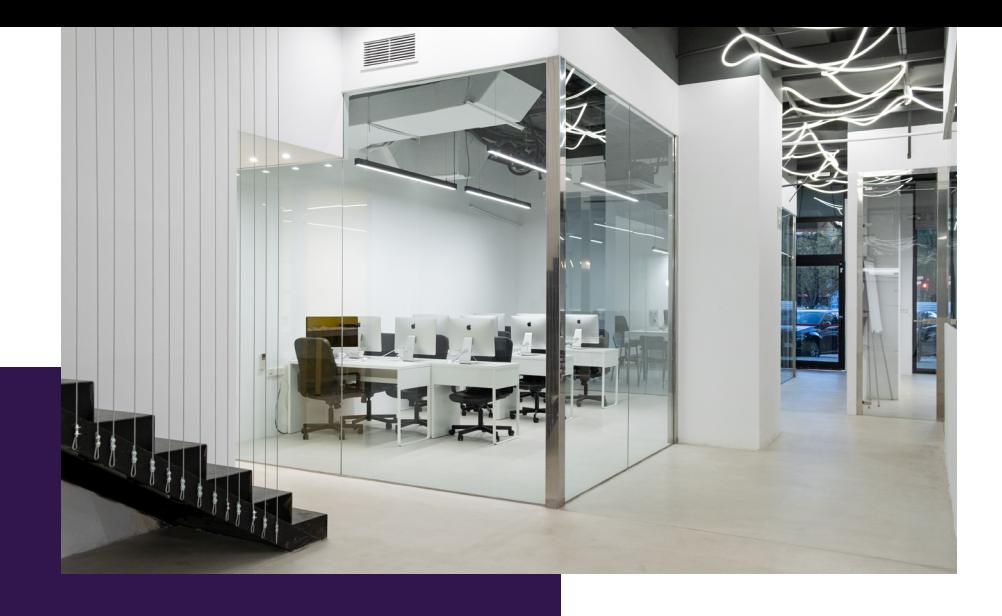

# LA ESCUELAAESCUELA

CEI –Centro de Estudios de Innovación– es una escuela de diseño digital fundada en el año 1991 especializada en el sector de las nuevas tecnologías, el diseño y el marketing digital, con sedes en Madrid, Sevilla y Valencia. Nuestros estudios se desarrollan en seis áreas de formación: diseño gráfico y dirección de arte, diseño y programación web, marketing digital y *business,* producción, postproducción audiovisual (VFX) y *motion graphics,* diseño de interiores y arquitectura BIM, arte, diseño y programación de videojuegos, y *big data* y *cloud.*

Ahora sabemos que acertamos cuando, en 1991, apostamos por una enseñanza de calidad como escuela de diseño, marketing y nuevas tecnologías. Nuestra máxima fue, es y seguirá siendo que, el alumno, cuando acabe el periodo lectivo, maneje a la perfección las técnicas impartidas durante su formación. Por esto, la inmensa mayoría de los miles de alumnos que han pasado por nuestras aulas se han incorporado al mercado de trabajo o han mejorado sus condiciones laborales tras terminar sus estudios en CEI.

Con más de 30 años en el sector, más de 20.000 alumnos formados y un equipo de profesionales altamente cualificados, CEI pretende potenciar las habilidades de sus alumnos adaptándose constantemente a las fuertes exigencias del mercado laboral de todo el mundo. Es por todo ello que nuestra escuela ha sido galardonada, en los últimos años, por los Premios Excelencia Educativa como Mejor Centro de Formación Presencial, Mejor Programa Educativo para Inserción Profesional, Mejor Web de Centro de Formación Presencial y Mejor Centro de Formación Profesional.

En 2022, CEI unió fuerzas con Omnes Education Group. Omnes Education es una institución privada de educación superior e investigación multidisciplinar que ofrece programas educativos en los campos de la gestión, la ingeniería, la comunicación y los medios digitales y las ciencias políticas. Sus campus se encuentran en Abiyán, Barcelona, Beaune, Burdeos, Chambéry, Ginebra, Londres, Lyon, Madrid, Mónaco, Múnich, París, Rennes, San Francisco, Sevilla y Valencia, repartidos entre 13 escuelas y universidades diferentes. Con más de 40.000 estudiantes cada año y más de 200.000 antiguos alumnos, Omnes ocupa un lugar único en el panorama educativo internacional.

Otro de los puntos fuertes de la escuela es el equipo de profesores altamente cualificados, que ponen a disposición de los estudiantes varios años de experiencia en sus respectivas disciplinas. Un centro de formación homologado ha de comunicar quiénes son sus profesores/as y someterles al control de la compañía propietaria del software sobre el que impartimos formación. Esto garantiza su permanente conocimiento de todas las funcionalidades de las aplicaciones, su contrastada valía y experiencia profesional, así como su indudable capacidad y calidad como docente.

# PROGRAMA

- Creación de proyectos de audiovisuales desde cero
- Introducción a la producción y el equipo de rodaje
- Metodología de la producción
- A rodar se aprende rodando: módulo técnico-práctico
- La eficiencia de un rodaje: tiempo y dinero
- Edición de vídeo: Adobe Premiere
- Composición de vídeo y *Motion Design*: Adobe After Effects
- Modelado, esculpido e iluminación en C4D
- Materiales, pintado y texturizado con Redshift
- Animación, *Mograph* y *"riggeado"* mecánico y orgánico
- *• Render* hiperrealista y composición

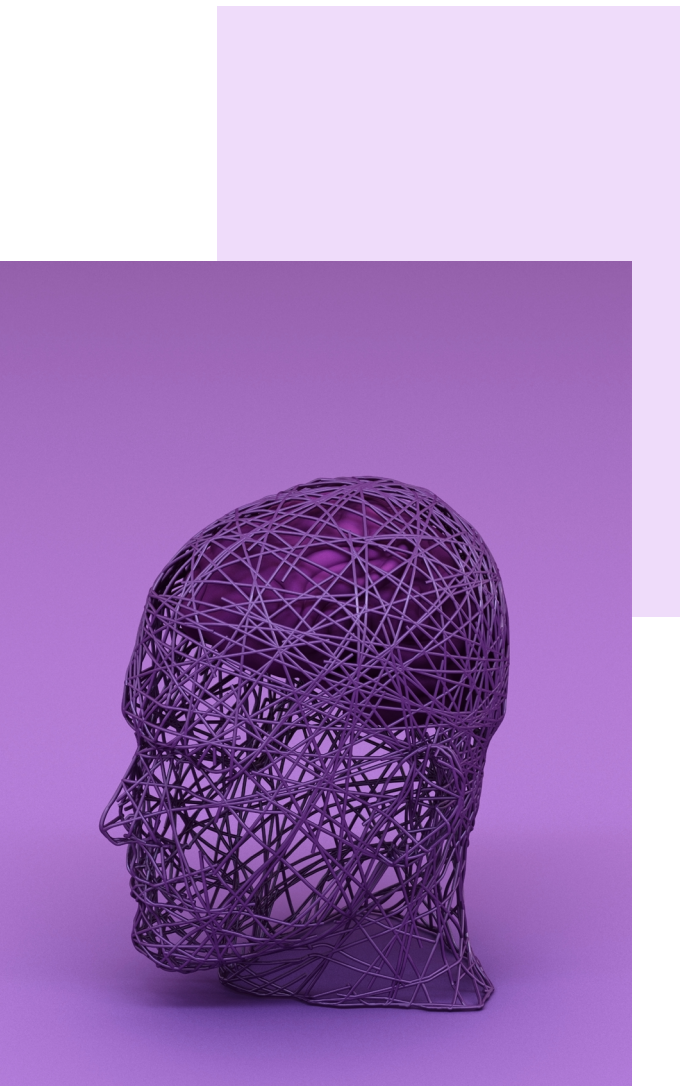

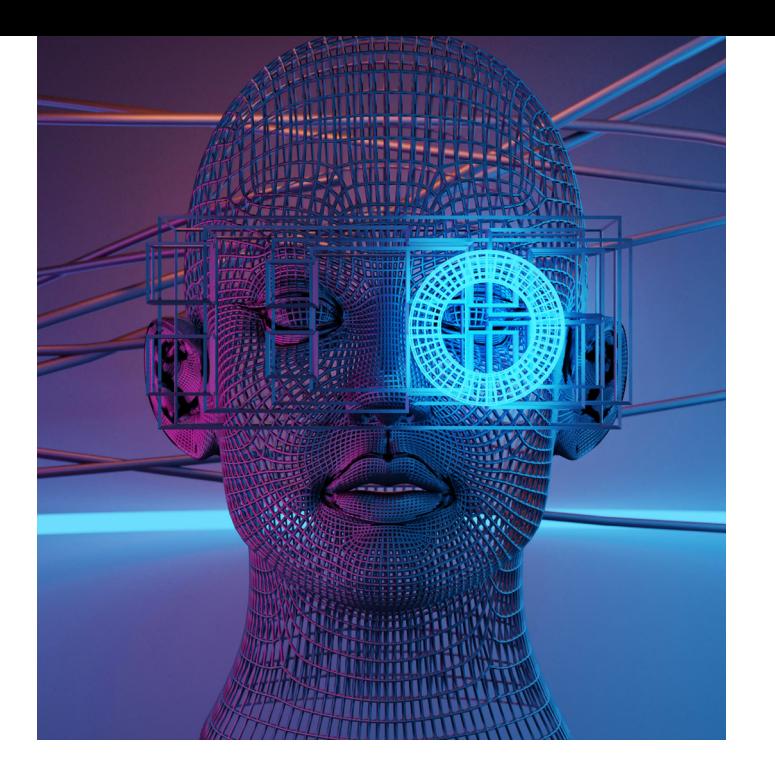

# MÓDULO

**PRODUCCIÓN Y GESTIÓN AUDIOVISUAL 180 H.**

![](_page_5_Picture_3.jpeg)

- Introducción, objetivos y metodología
- Cómo desarrollar la idea para convertirla finalmente en imágenes
- Metodología de desarrollo de ideas a través de sus diferentes fases
- Desarrollo de un guion desde la hoja en blanco
- Concepto y estructura: sinopsis, argumento, escaleta, tratamiento y guion
- Introducción al *dossier* de ventas. La herramienta para presentar y vender un proyecto audiovisual
- Introducción a un *pitching* de proyectos La mejor forma de presentar tu proyecto audiovisual
- Drama y narrativa audiovisual
- Estrategias para crear un guion
- Cómo construir personajes: la curva del personaje, la importancia del desarrollo del personaje en una historia. Estatus de los personajes y sus cambios
- Los puntos de inflexión del guion, los *beats.*  La importancia del diálogo. El subtexto. Lo esencial de marcar acciones que determinen la personalidad del personaje
- Unidades narrativas para construir una historia, plano, escena y secuencia
- Introducción a improvisación con actores con planteamientos previos
- Ejercicios prácticos. Conocer todas las herramientas creativas para contar historias
- Tipos de contenido audiovisual. Cortometraje, largometraje, *spot* publicitario, videoclip, documental, reportaje, videoarte, creación de contenido para redes sociales
- Géneros de ficción. Cómo cambian las estrategias de guion y la manera de contar la historia en función del género. Diferencias entre drama, comedia, acción, aventuras, *thriller,* ciencia ficción, musical, suspense o terror. Subgéneros. Cómo cada género se adapta a las necesidades de un *target* concreto
- Las nuevas plataformas. Netflix, Prime Video, Disney+, HBO, Filmin. Cómo afectan a la distribución y qué oportunidades ofrecen a los creadores
- Otros nuevos métodos de creación de contenido. Youtube, Twitch, TikTok, Instagram. Introducción a su funcionamiento y al tipo de contenido que se publica
- Taller del programa Celtx, un programa básico para escritura de guiones, con funcionalidades para desarrollo de personajes y desgloses de preproducción
- Práctica de recrear una secuencia de una película. En base a un fragmento de un guion, los alumnos grabarán como imaginan la secuencia para después compararla con la escena original

# 02 INTRODUCCIÓN Y EL EQUIPO

- Desgloses de guion para conocer las necesidades del rodaje, cómo se realizan y cómo se estructuran
- Estructuración de calendarios para las diferentes fases de preproducción, producción y postproducción en base a las necesidades
- Equipo de rodaje. Los diferentes puestos, responsabilidades de cada persona y

la jerarquía a seguir en el set. Cómo funciona la comunicación dentro de cada departamento y entre los diferentes departamentos

- El departamento de producción, de qué se encarga y cuál es la responsabilidad de cada puesto. El productor, el jefe de producción y el director de producción al detalle. Los partes de producción, cómo se realizan y para qué sirven
- El departamento de dirección. La responsabilidad del director y sus tareas en las diferentes fases de preproducción y producción. El ayudante de dirección, el nexo entre departamentos, sus tareas y obligaciones. El *script*, cuál es su labor. El parte de *script,* cómo y para qué se realiza
- El departamento de fotografía. El director de fotografía, sus labores en preproducción y producción. El equipo de cámara dentro del departamento de fotografía. Ayudante y asistente de cámara. La jerarquía dentro del equipo. El equipo de iluminación dentro del departamento de fotografía, las labores de cada persona. El *gaffer,* el jefe de eléctricos, los eléctricos. Departamento de maquinismo, su lugar dentro del departamento de fotografía. Jefe de maquinistas y ayudantes. El DIT *(Digital Imagery Technician).* Los partes de cámara y de DIT, cómo son y para qué sirven los documentos
- Departamento de arte. Jerarquía y labores de cada persona en fases de preproducción y producción. Jefe de arte y ayudantes. El nexo con el departamento producción
- Otros departamentos. Maquillaje. Vestuario. Sonido. Edición y montaje. Etalonaje. Cómo se gestionan los recursos en relación a estos departamentos
- Práctica de un calendario de producción a partir de un guion

# 03 METODOLOGÍA DE

- Presupuestos. Utilizar los desgloses de guion para crear presupuestos para los diferentes departamentos. Previsión de gastos de producción, gastos en equipo técnico, localizaciones y personal
- Presupuestos. Utilizar los desgloses de guion para crear presupuestos para los diferentes departamentos. Previsión de gastos de producción, gastos en equipo técnico, localizaciones y personal
- Opciones de financiación, inversión privada, ayudas públicas, *crowdfunding* o apoyo de productoras
- La labor del jefe y del director de producción en detalle. La jerarquía en los diferentes puestos de producción y las diferentes labores a realizar. Localizar. Contratar. Gestionar recursos. Reserva del material técnico
- El plan de rodaje. Eficiencia de un buen plan de rodaje. La importancia de los días a rodar El trabajo de organización y planificación entre los diferentes departamentos. La labor del ayudante de dirección en cuanto a la planificación de producción. Planificación por bloques. Análisis de los bloques de iluminación, localizaciones o tiros de cámara. En base al guion y al guion técnico
- Los principales documentos en un rodaje. Las órdenes de rodaje. Órdenes de transporte. Citaciones al equipo. Legislación laboral de horas de rodaje máximas permitidas y descansos entre jornadas
- Permisos básicos para poner en marcha un rodaje. Acto comunicado para rodar en espacios exteriores públicos. Contrato de cesión de espacios para rodajes. Permisos de ocupación de vía pública. Cesión de derechos de imagen. Contrato laboral de técnico
- Propiedad intelectual y derecho audiovisual. Conocer la legislación para no infringir leyes audiovisuales de *copyright.* Y cómo registrar las obras audiovisuales propias para evitar plagios. Ya sea en formato de guion, argumento, tratamiento o proyecto final

# 04 A RODAR SE APRENDE<br>RODANDO, MÓDULO TÉCNICO PRÁCTICO

- Teoría y práctica de la fotografía. Términos teóricos de la fotografía. Cómo afectan a la imagen, la luz, el diafragma, la obturación, el balance de blancos, la distancia focal o el rango dinámico. Iluminación: conceptos básicos, iluminación a tres puntos. La importancia de las lentes para contar una historia. Grandes angulares y teleobjetivos, cómo cambian la imagen. Elementos narrativos para contar una historia como el transfoco, el fuera de campo, la panorámica, el *tilt*, el *travelling,* la cámara en mano, la *steadycam* o el trípode
- Nociones de la dirección. Taller de dirección. ¿Cuál es la labor del director o realizador? Dos grandes rasgos, dónde poner la cámara

y qué decir a los actores. Cómo se cuenta la historia. Qué queremos ver. Tipos de plano por encuadre y angulación. Cómo sacar el mayor provecho a la imagen en movimiento. El montaje interno con respecto al movimiento de la cámara y el *blocking* de los actores

- El trabajo previo del director. El guion técnico, cómo se construye y cómo se redacta. La importancia de estar planificado en preproducción para lograr un rodaje eficiente
- Nociones de edición y montaje. Teoría del montaje. Montaje externo. Práctica de montaje con Adobe Premiere
- Taller de fotografía con práctica de cámara y de equipo de iluminación. Taller de sonido, entendiendo los conceptos básicos para un buen trabajo de captación de audio
- Primera práctica de rodaje. Pequeño proyecto de 3 minutos de cortometraje, tráiler de largometraje o serie. Para poner en práctica los conceptos de la metodología del rodaje y que los alumnos adquieran una forma profesional de trabajar

## O5 LA EFICIENCIA DE UN RODAJE, TIEMPO Y DINERO

- Cómo adaptar un proyecto a un presupuesto. Cómo crear un proyecto partiendo de un determinado presupuesto. La forma más eficiente de rodar y de optimizar los recursos
- El presupuesto dividido en fases, preproducción, producción y postproducción. Cómo segmentar el presupuesto por departamentos. Gastos de producción, arte, material técnico, maquillaje y vestuario. Cómo gestionar y prever las necesidades. Gastos de postproducción. VFX, etalonaje, postproducción de sonido y música
- Taller de ayudantía de dirección. Cómo planificar un proyecto, cómo organizar y cómo gestionar el equipo humano. El plan de rodaje detallado. Ordenes de rodaje. Citaciones. Práctica de desglose de guion técnico de dirección, para planificar el orden de planos más eficiente según sets de iluminación. La importancia de priorizar
- Distribución y festivales audiovisuales. Cómo sacar el máximo proyecto a los proyectos finalizados o en fase de financiación. Estudio del circuito de festivales para cortometrajes, videoclips o largometrajes

![](_page_8_Picture_0.jpeg)

**EDICIÓN Y POSTPRO-DUCCIÓN DE VÍDEO DIGITAL (VFX) Y MOTION GRAPHICS 180 H.** CURSO

![](_page_8_Picture_2.jpeg)

- Presentación del curso, planteamiento de objetivos y primera toma de contacto con Adobe Premiere
- Comprensión del entorno de trabajo enfocado a la edición profesional de vídeo y al trabajo en equipos de post-producción multidisciplinares
- Configuración inicial de proyectos, resoluciones de trabajo y emisión actuales, tanto de rodaje como de emisión, cinematográficas y web (8K, 6K, 4K, 2K y FullHD)
- Diferencias y particularidades entre los sistemas de emisión europeos (PAL, SECAM), americanos (NTSC) y cinematográficos, así como como tasas de fotogramas, frecuencias de refresco y sistemas entrelazados para emisión convencional
- Diferencias y particularidades entre la emisión convencional (TV-Fibra) *vs*. plataformas de *Streaming* (Netflix, Amazon…)
- Rol de montador-editor en el entorno audiovisual, la decisiva importancia de su función
- Flujo de trabajo con material real de emisión e introducción al montaje narrativo, herramientas básicas de edición y comprensión de la interfaz
- Introducción a las herramientas básicas de sonorización, la importancia decisiva del sonido
- Lenguaje narrativo audiovisual: explicación del Efecto Kuleshov como la base del montaje audiovisual
- Introducción al guion técnico; la terminología y semántica audiovisual
- Flujo de trabajo con material en bruto de rodaje y guion técnico, interpretación de éste
- Teoría del diseño, psicología del color y normas compositivas. La regla de Oro
- El camino de la especialización: dificultad ascendente y prácticas constantes. Realización integra de piezas reales de emisión con particularidades únicas en cada una de ellas y complejidad narrativa ascendente

#### EDICIÓN AVANZADA, NARRATIVA AUDIOVISUAL Y TEORÍAS DE MONTAJE

- Flujo de trabajo avanzado en Premiere con múltiples secuencias y anidamientos
- Sincronización avanzada de sonido directo externo, sincronización manual *vs.* automática. La inconveniencia de los automatismos
- Tituladora integrada, rotulación y tipología de subtitulados
- Trabajo con secuencias de imágenes y alfas (transparencias)
- Introducción a la corrección en ámbitos LUT y Gamas Logarítmicas. Color Lumetri (corrector de color integrado en Premiere y After Effects)
- Adobe DinamicLink: qué es y funcionalidades. Sincronización entre los programas de la Suite Adobe mediante DinamicLink con Adobe Photoshop, flujo de trabajo con imágenes multicapa y animación bajo Premiere
- Introducción al sistema de *keyframes,*  tipología y su creación y uso
- Masterización video-audio básica

#### EDICIÓN *BROADCAST.* FLUJOS DE EDICIÓN EN ENTORNOS PROFESIONALES DE EMISIÓN Y PUBLICITARIOS

- Flujo de trabajo con material de rodaje real en RAW 2K para emisión *broadcast*
- Corrección avanzada de color de material rodado con gama logarítmica, comprensión de esta y ventajas
- Normas de Emisión, qué son, el por qué de su existencia y tipos en función de la plataforma
- Concepto Masterización para Emisión, códecs admitidos y requisitos técnicos necesarios y su motivación
- Edición y post-producción de sonido multipista. Efectos de sonido, concepto diseño de sonido, compresores, buses y masterización de audio final multicanal
- Masterización final en formato XDCam HD (que es el formato de emisión actual de todos los canales de emisión nacional). Implicaciones a nivel de imagen, códecs, canales y volúmenes audio en entornos *broadcast*
- Flujo de trabajo para múltiples masterizados y plataformas: DCP *(Digital Cinema Profile),* Emisión, Web, Móvil, etc., mediante Adobe Media Encoder

![](_page_9_Picture_24.jpeg)

#### INTRODUCCIÓN A ADOBE AFTER EFFECTS Y A LA COMPOSICIÓN MULTICAPA Y *MATTE PAINTING*

- ¿Qué es la postproducción o composición de vídeo? Introducción a After Effects, su interfaz y sus particularidades
- Comprensión básica del sistema de capas y el *Motion Desing*
- *Dinamic link* con Adobe Premiere. Ventajas y desventajas del *link* dinámico en entornos de producción reales
- Fundamentos de la postproducción del video y creación de *Matte Paintings* (generación de entornos virtuales multicapa). Composición de fondos para piezas publicitarias reales de emisión
- Introducción a los *keyframes* de After Effects, tipología, similitudes y diferencias con Premiere
- "Trackeo" (seguimiento elementos y/o cámaras) básico de entornos en After Effects
- Trabajo con precomposiones y la necesidad y conveniencia de estas
- Integración de *chroma keys* reales de emisión bajo Keylight
- Estudio de los diferentes métodos de incrustación, así como de los diferentes tipos de *mattes*
- "Trackeo" avanzado de cámara con *"Camera Tracker"* de After Effects
- Flujo de trabajo con "trackeos" 3D en entornos 2D: capas 3D
- Flujos de trabajo en entornos SRGB *vs.* Lineal Workflow *vs.* OCIO-ACES
- Composición avanzada y generación de fondos multicapa
- Composición avanzada multicapa de VFX 2D, integración FX (explosiones, disparos, cambios cartelerías…)
- Profundización en el sistema de *keyframes* de After Effects: interpolados y *splines*
- Flujos de trabajo y comprensión de las máscaras y la rotoscopia con material de producciones reales
- *Plugins* nativos de After Effects: qué son y qué son y tipología
- Módulos de salida del After Effects, el *render*
- Exportación integrada en entornos de producción reales

#### *MOTION DESING* 2D EN ADOBE AFTER EFFECTS

- Qué es el *motion desing.* Introducción al *motion graphics* complejo en 2D
- Teoría de la composición de imagen, la "Regla de Oro" y la "Sección Aurea"
- Teoría y psicología del Color
- Diferencias entre imágenes vectoriales e imágenes rasterizadas: ventajas del vector. Integración con Adobe Illustrator
- Animación avanzada mediante *keyframes:*  el editor gráfico y las curvas polimodales. Las curvas de animación como elemento principal para creación de animaciones
- Flujos de trabajo con la herramienta de texto, sus efectos intrínsecos, así como los

de las herramientas de formas vectoriales y sus amplias posibilidades

- Conceptualización del *motion desing:* el *storyboard*
- Por qué es necesario tener las ideas claras
- *Link* dinámico entre After Effects y Adobe Illustrator y Photoshop
- Importación de logos vectoriales e imágenes multicapa
- La precomposición como herramienta principal del animador
- La animación dentro de la animación
- Principales herramientas y *plugins* 2D
- Elaboración exclusiva de un proyecto de *motion graphics* 2D desde cero, de su conceptualización, su desarrollo (búsqueda, recopilación y generación de recursos), su ejecución completa y su masterización final, incluida la sonorización
- Animación de personajes mediante "Puppet".
- Expresiones (programación) básicas para automatizaciones.

#### *MOTION DESING* 3D EN ADOBE AFTER EFFECTS

- Profundización en el sistema 3D de After Effects (cámaras, luces, visores)
- Particularidades, complejidades y ventajas del espacio tridimensional en After Effects
- Capas 3D: propiedades
- La cámara en el espacio tridimensional
- Creación y configuración de luces
- Modos de visualización del espacio 3D
- Uso avanzado de *plugins* en After Effects en entornos 3D: *plugins* 3D en capas 2D
- *Matte Paintings* avanzados en 3D
- Pincel de rotoscopia por IA
- *Plugins* de terceros, visión general de los *plugins* (su instalación y funcionamiento general) diseñados como añadidos a After Effects
- *Scripts* de terceros, visión general de los *scripts* (su instalación y funcionamiento general) diseñados como añadidos a After Effects

#### ANIMACIÓN DE PERSONAJES CON DUIK

- Introducción a la animación de personajes mediante el sistema DUIK
- Animación FK *(Foward Kinematics)* vs. IK *(Inverse Kinematics)*
- Definición concepto *"Rig"* y su aplicación y gestión en After Effects
- Creación de controladores de animación.
- Animación de personajes mediante ciclos de animación de capas vectoriales
- Animación de personajes mediante *"pines"* de capas rasterizadas
- Conveniencia e idoneidad del sistema DUIK

## 03 IA (INTELIGENCIA<br>ARTIFICIAL) APLICA-DA AL VÍDEO Y MOTION GRAPHICS ·

- ¿Qué son las IA de generación de imagen y cómo funcionan?
- Principales IA de generación e imágenes:
	- Midjorney

- Stable Difussion (Adobe Firefly, Leonardo AI…)

- Definición, uso y principios de "prompteado", *"prompts* negativos"
- Definición de "Modelo" de IA
- Limitaciones (técnicas y estilísticas) en la generación de vídeo.
- Introducción a Stable Difussion Control Net
- Chat Gpt para la programación de expresiones en After Effects (Integración en el programa)

#### 04 INTRODUCCIÓN A CINEMA 4D

- Interfaz básica cinema 4D, comprensión y navegación de ésta y configuración inicial de proyectos (fps, escala global)
- Comprensión de las herramientas de modelado básico de primitivos y *splines*  enfocado a el *Motion Design*
- Herramientas básicas de transformación y manipulación de objetos
- Jerarquías de objetos e introducción a las etiquetas del panel de objetos
- Creación de materiales básicos en Cinema 4D. Texturado procedural básico y sistema de canales
- Trabajo con imágenes con alfa
- Modelado y texturado enfocado al *Motion Graphics.* Modelado de logo con primitivas y *splines*
- Introducción a los sistemas de animación básicos de Cinema 4D
- **•** Importación de logos vectoriales de Adobe Illustrator
- Introducción a la iluminación, luces principales, iluminación HDRI (y comprensión de esta)
- Trabajo y manipulación con cámaras, comprensión del *"timeline"* y de la generación de *keyframes*
- Cineware *vs. Render*
- Composición final en After Effects

![](_page_12_Picture_0.jpeg)

# **CINEMA 4D 180 H.** MÓDULO

![](_page_12_Picture_2.jpeg)

- Presentación del curso, planteamiento, objetivos y primera toma de contacto con Cinema 4D. CGI y *Motion Graphics* en entornos 3D
- Comprensión de la interfaz del *software* y configuraciones iniciales del proyecto
- Tipología de vistas de la escena, sistema de vistas y diferentes proyecciones de la cámara
- Modelado básico de primitivos, generación de *splines* (trazados) y manipulación de los mismos, así como importación de archivos de Adobe Illustrator
- Generadores de volumen vectorial
- Herramientas de desplazamiento, escala y rotación
- Subdivisión de objetos primitivos y "hacer editable un objeto", objeto paramétrico *vs.*  poligonal
- Herramientas de selección y tipologías de selección (puntos, aristas, caras…)
- Introducción al modelado poligonal básico
- Modelado avanzado con subdivisión de superficie
- Deformadores de geometría, funcionalidad, uso y tipología
- Sistema de jerarquía y etiquetas (qué son, tipología y su funcionalidad en función de la disciplina)
- Gestor de objetos y gestor de atributos
- Sistema de capas, funcionalidad, necesidad y uso

## **02** ILUMINACIÓN Y REDSHIFT

- Sistemas de iluminación en Cinema 4D: tipologías de luces, cielo físico y *dome lights*
- Motores de *render* nativos C4D, diferencias, conveniencias y limitaciones/virtudes.
- Esquemas de iluminación de estudio, modelos de iluminación más comunes
- Cámaras REDSHIFT. Tipología, sensores fotográficos y cinematográficos más comunes (y sus implicaciones). Ópticas, distancia focal, Nº F (diafragma) *vs.* Nº T
- Profundidad de campo, *Motion blur* y *Antialiasing*
- Materiales base REDSHIFT
- Introducción a materiales nodales y PBR
- Conversores materiales

# 03 ANIMACIÓN<br>EN CINEMA 4D

- Animación básica en Cinema 4D, *keyframes,* transformación *vs.* parámetros
- Generación de *keyframes,* manual *vs.*  automático
- Definición de *timeline.* Hoja de claves *vs.*  F-Curve (edición de curvas)
- Manipulación y flujos de trabajo en animación

#### 04 MOGRAPH. HERRAMIENTAS DE MOTION GRAPHICS

- *Motion Graphics* avanzado con el módulo Mograph. Sistemas avanzados de animación
- Generadores Mograph: clonadores, fracturadores, trazadores…
- Efectos Mograph aplicados al *Motion Graphics*
- Campos Cinema 4D. Uso, funcionalidad y su aplicado a Mograph

![](_page_13_Picture_24.jpeg)

- "Trakeado" (interpretación y traslación) de cámaras en C4D
- Integración de elementos 3D en escenas rodadas *Live Action*
- Reconstrucción de escenarios para integración

![](_page_13_Picture_28.jpeg)

- Sistemas *Bullet* (físicas newtonianas). Cuerpos Dinámicos *vs.* Cuerpos Colisionadores
- Programación y gestión físicas
- Fracturador Voronoi C4D. Destructores Cinema 4
- Cuerpos blandos y elásticos
- Uso de fuerzas

![](_page_13_Picture_34.jpeg)

- Modelado y texturado mecánico. Particularidades y Procesos
- Técnicas de modelado *Hard Surface vs. Box Modeling.* Peso SDS avanzado

• Esculpido en Cinema 4D. Entorno Esculpido en Cinema 4D (Entorno *"Sculpt"*) y sus limitaciones frente a *"ZBrush"* y *"Zmesher"* 

#### O8 PINTADO TEXTURAS Y MAPEADOS UV

- Entorno *Bodypaint 3D* para pintado de materiales. Limitaciones frente a Substance Painter
- Texturado avanzado mediante Mapeados  $UV$
- Exportación de texturas e interacción con Adobe Photoshop
- Conversión de materiales pintados nativos a REDSHIFT
- Texturado nodal avanzado Redshift

![](_page_14_Picture_7.jpeg)

- "Riggeado" (sistema de control de animaciones complejas) mediante cadenas de IK
- Introducción a Xpresso (sistema de programación nativo C4D) y generación de controles de animación
- Limitadores y sistemas de fijado temporal y su interacción con las físicas
- Sistemas de partículas nativas C4D. Uso y limitaciones. *Plugins* alternativos

![](_page_14_Picture_12.jpeg)

- Modelado y texturado orgánico (personajes. Modelado mediante volúmenes *vs. Box Modeling*
- Técnicas de esculpido para orgánicos, mapeados UV y pintado
- *Subsurface Scattering* o Dispersión de Subsupercie
- Limitadores y sistemas de fijado temporal y su interacción con las físicas
- Simulación y creación de materiales pelo
- Simulación y creación de materiales tela y vestimentas. Alternativas

![](_page_14_Picture_19.jpeg)

- Introducción al objeto personaje. Animación tradicional manual
- "Riggeado" facial de personajes. Métodos (juntas, PSR Morphs, *clusters)*. *Rig* facial mediante PSR Morphs
- Sistemas de Motion Capture. "Riggeado" mediante Mixamo. Aplicación *(Retarget)*  archivos de *Motion Capture*
- Sistema de Movimiento C4D. Mezcla y manipulación de archivos de *Motion Capture*

![](_page_14_Picture_24.jpeg)

- Ajustes óptimos para el *render* hiperrealista en REDSHIFT
- Iluminación global, explicación y programación. Brute Force *vs.* Irradiance Caché
- Oclusión ambiental
- AOV y Cryptomatte, Multipase
- Composición avanzada final en After Effects (animaciones) y/o Photoshop (imágenes)
- Cineware, *dinamic link* After Effects-Cinema 4D (conveniencia y limitaciones)